Please complete the captcha to download the file.

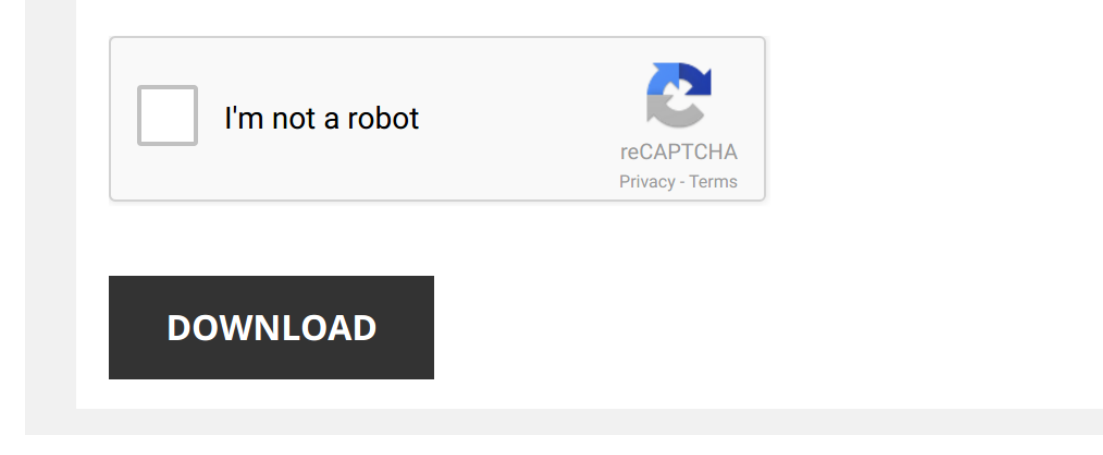

### **[Excel Outside The Box Unbelieveable](http://symphoniclovefoundation.org/excel-outside-the-box-unbelieveable-excel-techniques-from-excel-mvp-bob-umlas.pdf)**

### **Research and Development: Globally connected to create ...**

With the right outside-the-box thinking and curiosity about other technical languages and cultures, you will create a successful team Common interest, for example, resulted in my lab team pursuing an entirely new field of

## **Real Estate Agreement Ninth Edition**

outside the box unbelieveable excel techniques from excel mvp bob umlas, moto guzzi california 2 workshop repair service manual pdf, building blocks for learning occupational therapy approaches practical strategies for the **Take time to reflect and learn! - University of Alabama**

Take time to reflect and learn! Reflect and review the resources available to you as a UA Employee Did you know there are ways to expand your Skillport library of resources, by purchasing an IT, Business, Professional Adva

# **MUELLER'S JUDGE AND PROSECUTOR TAKE THEIR ORDERS …**

SEARCH by topic, keyword or phrase Type in Custom Search box eq "IBM Eclipse Foundation" or "racketeering" Custom Search Wednesday, February 6, 2019 MUELLER'S JUDGE AND PROSECUTOR TAKE THEIR ORDERS FROM HILLARY Congression

# **Sept Newsletter - PCCPTA**

The second step is to think, "outside the box" for Members Of course, you will approach all families, teaching staff and teaching assistants Take it a step further, every staff person that interacts or cares for our childr

## **1 CASE STUDY TWENTY SHORT CASE PROBLEMS Prepared by**

unit cost of a shipping box has soared from \$1450 to \$4000 per unit In addition, box maintenance has gone up from \$5 per year to \$22 per year Reusability has turned into a cost trap for Acme Extra truck runs and outside tr

We have an unbelievable ability to generate meaningful growth in mature markets, where we have a long established presence product finding its way into the system outside of the US The new-unit pipeline at KFC remains impr **3b52ad-Russias War A History Of The Soviet Effort 1941 1945**

Related eBook Available are: 2009 Pontiac G6 Owner Manual,Submitting To Gods Will The Word Of God Encyclopedia Book 7, Excel Outside The Box Unbelieveable Excel Techniques From Excel Mvp Bob Umlas, Respiratory Critical Car

## **Well-rounded GAINESVILLE, GA Knox Program**

a Knox-Box they're able to gain access without having to wait and resolve these smaller incidents before they grow Having a Knox-Box also helps the business owner save money "If we have to pop a door open, the building own

outside of the mathematics classroom A graphing calculator is the typical technology used for computation and visualization in a math class, yet that same calculator is rarely seen in use outside of the classroom Computer **6 × 9 SPINE: 1 FLAPS: 0 NEW YORK TIMES ... - Jack Canfield**

Praise for The Success Principles™ Canfield's principles are simple, but the results you'll achieve will be extraordi-nary! - Anthony Robbins, author of Awaken the Giant Within and Unlimited Power If you could only read o SATURDAY 20 JULY 09:00-16:00 CENTRAL LONDON

SATURDAY 29 JULY 09:00-16:00 CENTRAL LONDON Prudential RideLondon FreeCycle offers the chance for all the family to enjoy 10 miles of traffic-free cycling on closed roads through central London passing some of the capital'

### **TEAMWORK - Playbook Exchange**

yourself making that bone jarring tackle, that dominating block, that unbelievable catch, that 34 vs Run - We will not allow the ball to be run inside - Force ball outside! 34 We will stop the run in these situations even

## **AUTORIZAŢIE DE PUNERE PE PIAŢĂ NR. 1675/2009/01-02-03 …**

1 AUTORIZAŢIE DE PUNERE PE PIAŢĂ NR 1675/2009/01-02-03-04-05-06-07-08-09-10 Anexa 2 Rezumatul Caracteristicilor Produsului REZUMATUL CARACTERISTICILOR PRODUSULUI

**The Toyota Way - businesstraining.com.mx**

The Toyota Production System is not the Toyota Way TPS is the most systematic and highly developed example of what the principles of the Toyota Way consists of the foundational principles of the Toyota culture, which allow

from 400 MHz to 2 GHz with great performance, an unbelievable big display/small footprint form factor, and a multitude of fast view-ing, SMART/serial data triggering, scanning, and WaveShape Analysis capabilities for fast **Term 3 Week 1, 25th July 2017 - Crossways Lutheran School**

the freedom to learn and research either inside or outside the also be introduced to Excel spreadsheets in Maths, usiness Enterprise and Science etc every day with their lunch box packed with nutritious food to help them t

Yeah, reviewing a books Excel Outside The Box Unbelieveable Excel Techniques From Excel Myp Bob Umlas could amass your near contacts listings. This is just one of the solutions for you to be successful. As understood, fini

Comprehending as with ease as settlement even more than additional will find the money for each success, bordering to, the notice as competently as perception of this Excel Outside The Box Unbelieveable Excel Techniques Fr

# **YUM! BRANDS 2015 ANNUAL REPORT**

# **Administering A Sql Database Infrastructure 20764 H2vk9s**

Download Ebook Administering A Sql Database Infrastructure 20764 H2vk9s Learn SOL in 1 Hour - SOL Basics for Beginners A crash course in SOL How to write SOL from scratch in 1 hour

## **EDUCATING IN PLACE: MATHEMATICS AND TECHNOLOGY**

### **MEBUS Director Keith Perissi**

unbelievable opportunity for a college class and one that I will dealmaker who thinks outside of the box" Katz' clientele represents a long list of celebrities and organizations too long to list her excel in her new iob is

## **Interviews with Selected Members Elizabeth Lowe**

professionally and kept me thinking within and outside that "box" - Foster This organization is run by and for practitioners of the art - the programs are realistic and there is ...

## **Performance Reimagined 400 MHz to 2 GHz**

*Learn Excel 2010 - "Excel Outside The Box": Podcast #1457* Bob Umlas' new book just arrived from the printer - "**Excel Outside the Box**: **Unbelievable** Excel Techniques". Today, Bill takes a ...

*Learn Excel 2010 - "Paste Special, Skip Blanks": Podcast #1559* Taking the explanation from "**Excel Outside the Box**", by Bob Umlas - Microsoft **Excel** MVP, Bill looks at Pasting Data while ...

Most MEMORABLE GOLDEN BUZZERS On Got Talent Ever! | Got Talent Global Watch the most unforgettable golden buzzer auditions on Britain's Got Talent, America's Got Talent: The Champions, Spain's Got...

*Learn Excel 2010 - "Number The Visible Row": Podcast #1476* A Challenge from none other than Bob Umlas - author of "**Excel Outside The Box**: **Unbelievable** Excel Techniques". Bob wants to ...

*Top 25 Excel 2016 Tips and Tricks* The Top 25 tips and tricks for Excel 2016. Use these tips and tricks to improve your efficiency using Excel. I am sure you ...

*Get Data from Random Check Boxes into Excel Worksheet* Today we learn how to get data from random check-**boxes** into our **Excel** worksheet quickly and easily using VBA. This form can ...

*Keyshia Cole - Incapable (Official Video)* Check out the official music video for "Incapable" by Keyshia Cole "11:11 Reset" available at iTunes ...

*The Power of Excel - VBA Form suggestion box PART 2 listbox autocomplete*

*Navy SEALS: America's Secret Warriors: Combat Rescue - Full Episode (S2, E6) | History* Whether it is one of their own, or a civilian caught in the chaos of war, combat rescue is one of the most important--and

### *Learn Excel from MrExcel - "Floating Box Visible While Scrolling": Podcast #1660* Did you ever have a need to keep a small bit of information ever present as you move through your Worksheet Data? Today, in ...

**Bill & Ted's Excellent Adventure Official Trailer #1 - Keanu Reeves Movie (1989) HD** Subscribe to TRAILERS: http://bit.ly/sxaw6h Subscribe to COMING SOON: http://bit.ly/H2vZUn Subscribe to CLASSIC TRAILERS: ...

*DIFFICULT Bass Fishing Choices!! (Would You Rather?) 2020* In this video we are going through a bunch of would you rather questions about fishing and hunting! Check it out and Remember ...

*Learn Excel - Bob Umlas Add Sporadic Totals with VBA - Podcast 1832* To buy Bob's book: http://www.mrexcel.com/outsidethebox.html Today, a guest appearance by **Excel** MVP Bob Umlas. Say you ...

*Excel Video 95 Check Boxes and Group Boxes* **Excel** Video 95 demonstrates how to use check **boxes** inside a group **box** to allow users to choose which data to show on a chart.

## *Combat Rescue*

Jocko Podcast 222 with Dan Crenshaw: Life is a Challenge. Life is a Struggle, so Live With Fortitude Join the conversation on Twitter/Instagram: @jockowillink @echocharles @dancrenshawtx 0:00:00 - Opening 0:06:57 - Dan ...

## Annaliese Nock: Daredevil Daughter Takes On Dynamite Performance - America's Got Talent 2018 Annaliese, Bello Nock's daughter, proves the apple doesn't fall far from the tree as she attempts to take on the exploding coffin

**The Advantage of Thinking Inside the Box | Erez Tsalik | TEDxKlagenfurt** If innovation is so important and unique, why do call every new product and every minor improvement innovative? Can we break ...

How To Build A Shipping Container Home - 10 Amazing Shipping Container Homes Around The World The trend grew and shipping container homes are popular even today. In case you're not totally sold on the idea of owning a ...